## eVidyalaya Half Yearly Report

Department of School & Mass Education, Govt. of Odisha

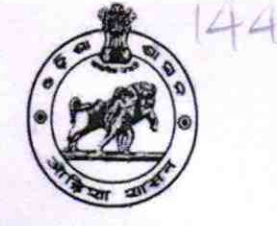

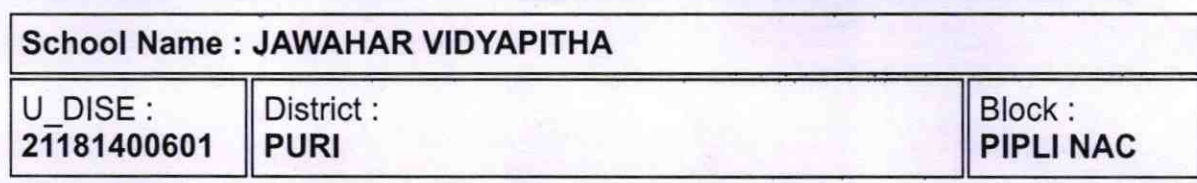

Report Create Date : 0000-00-00 00:00:00 (43849)

l la provincia de la contenentación de la contenentación de la contenentación de la contenentación de la conte

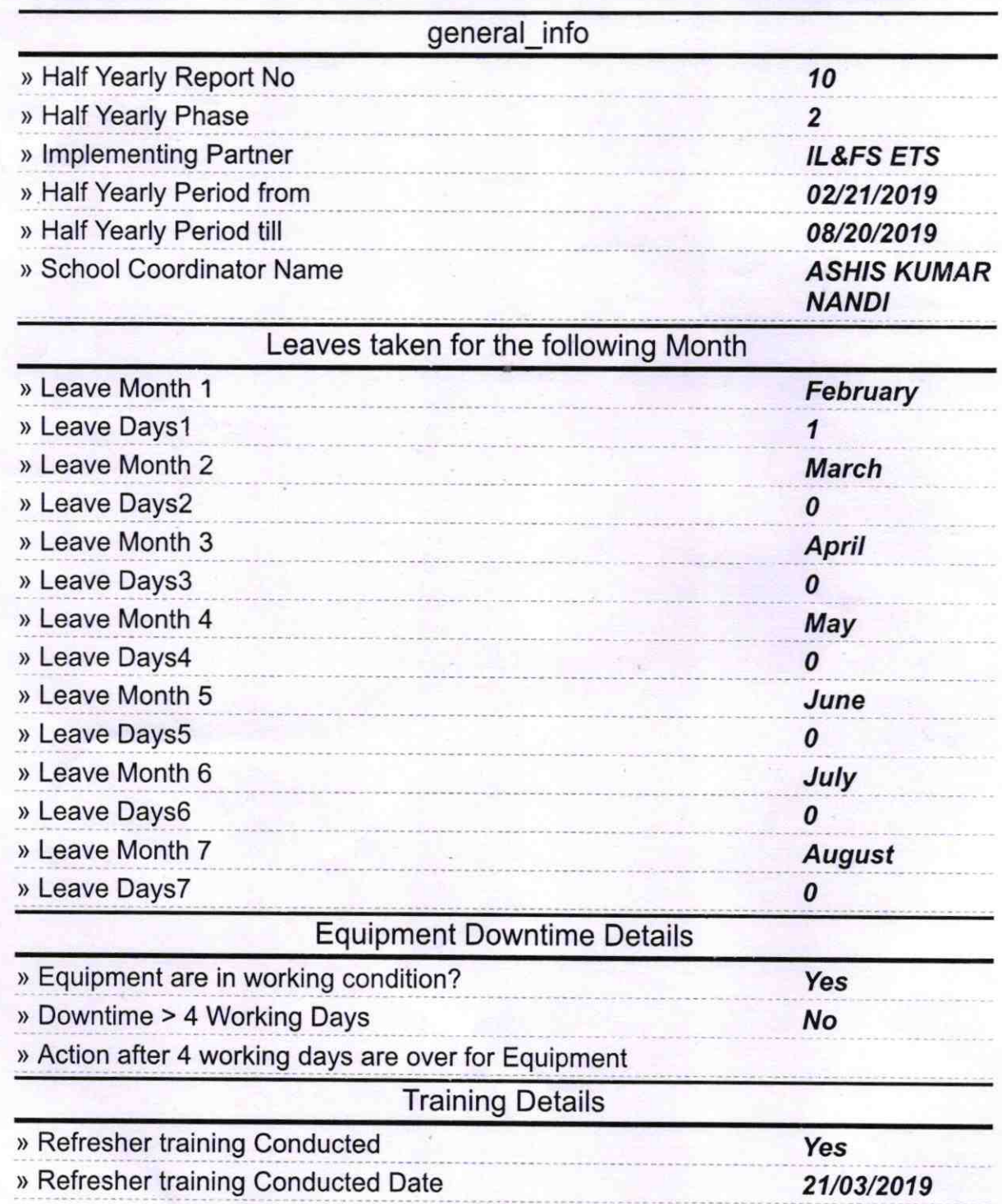

» If No; Date for next month

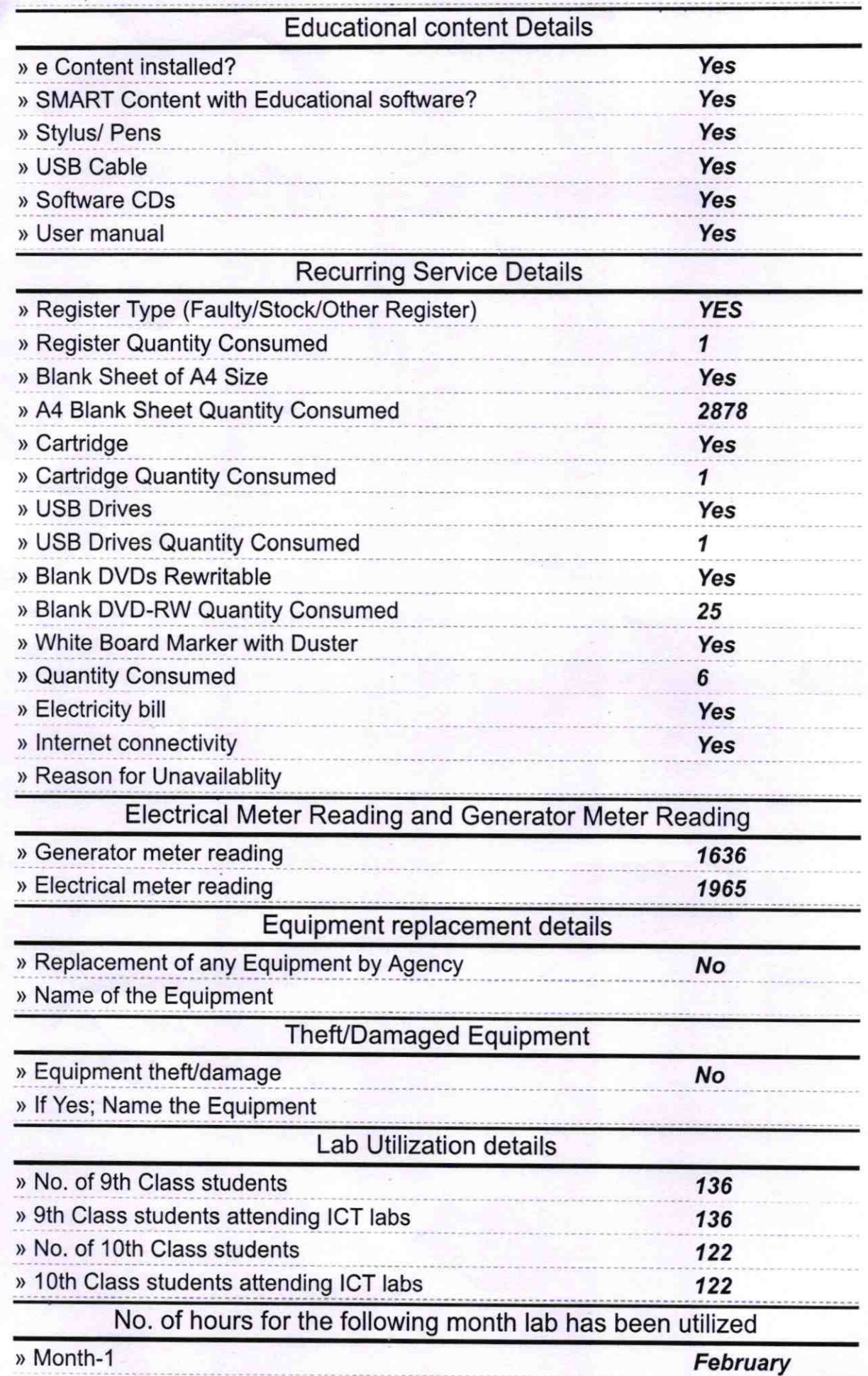

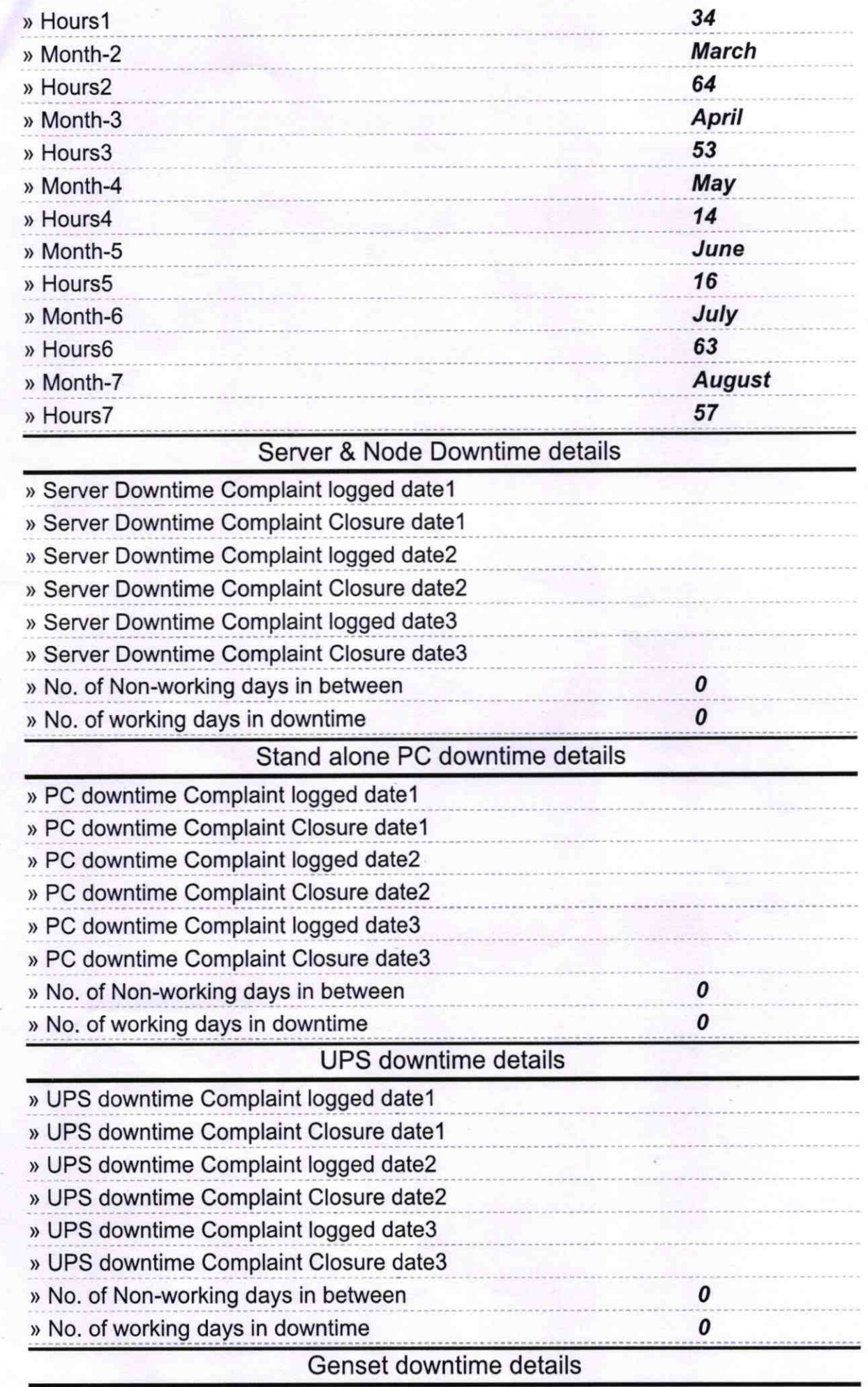

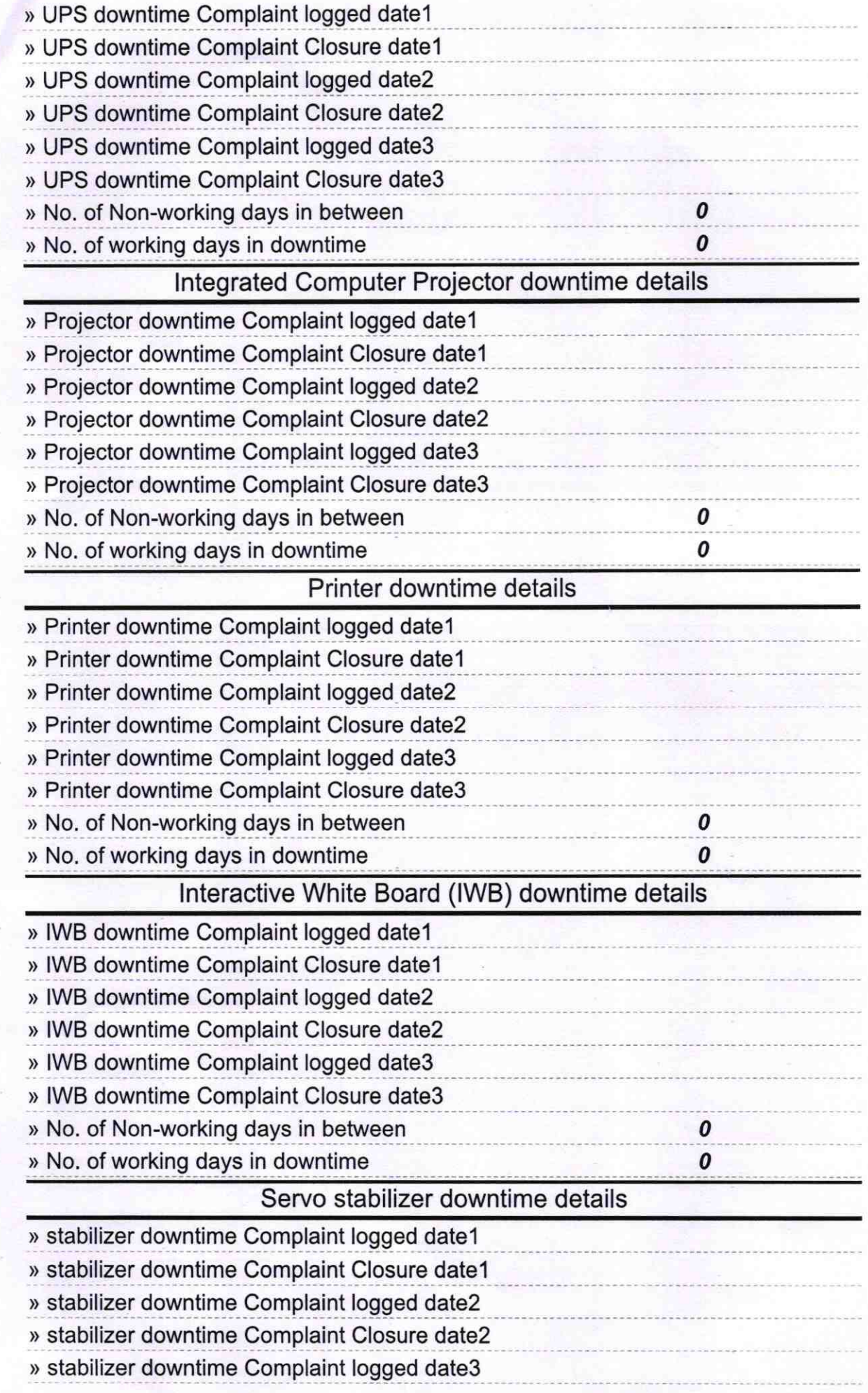

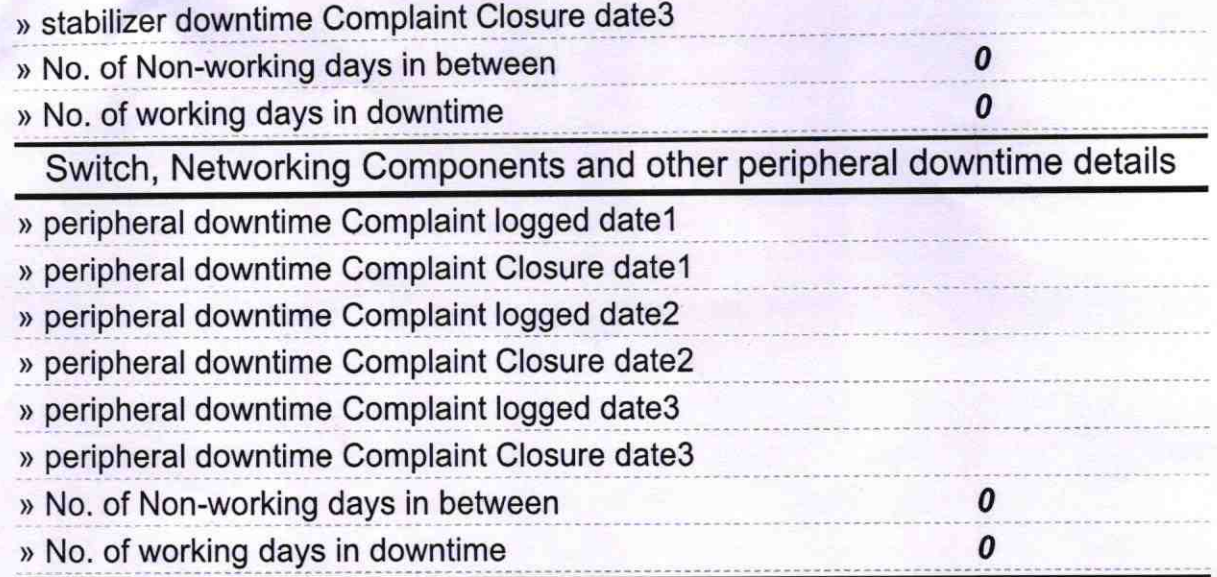

Pilahas Selhi<br>Signature of Head Master/Mistress with Seal<br>Pieli. Puri.